# **Anlage 1**

## Projektblatt zur Skizze

An das BMI - Bundesamt für Bauwesen und Raumordnungzur Fördermaßnahme: Innenstädte und Zentren im Förderbereich: Innenstadtprogramm

Zukunftsfähige

Stadt Neumünster, Großflecken 59, 24534 Neumünster Bundesinstitut für Bau-, Stadt- und Raumforschung

Online-Kennung: 100551000 Akronym: Innenstadtfoerderung

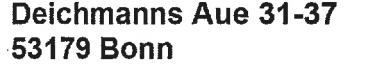

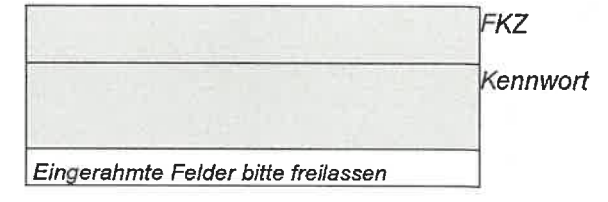

Skizzeneinreicher: Stadt Neumünster

# Großflecken 59, 24534 Neumünster

## Projektthema:

Gemeinsam holen wir uns unsere Innenstadt zurück! Interessensbekundung der Stadt Neumünster zum Projektaufruf "Zukunftsfähige Innenstädte und Zentren"

Projektlaufzeit: 01.01.2022 bis 31.08.2025 Zeichnungsberechtigte Person der Kommune: Herr Thorsten Kubiak, (Tel.: +49 4321 942-2768), thorsten.kubiak@neumuenster.de

**Wichtige Angaben:** ☑ Die Datenschutzhinweise wurden zur Kenntnis genommen und bestätigt.

## Liste der beigefügten Skizzenunterlagen:

- ☑ Angaben zu den Ansprechpersonen
- ☑ Angaben zur Finanzierung
- Kurzfassung der Vorhabenbeschreibung
- ☑ Projektbeschreibung

17.09.2021 Ort-und Datum

Numinste

 $1.1 -$ 

## Name / Unterschrift

## A00 Antragssteller und Zuwendungsempfänger

Rechtsverbindlicher Name des Antragsstellers und Zuwendungsempfängers <0110>

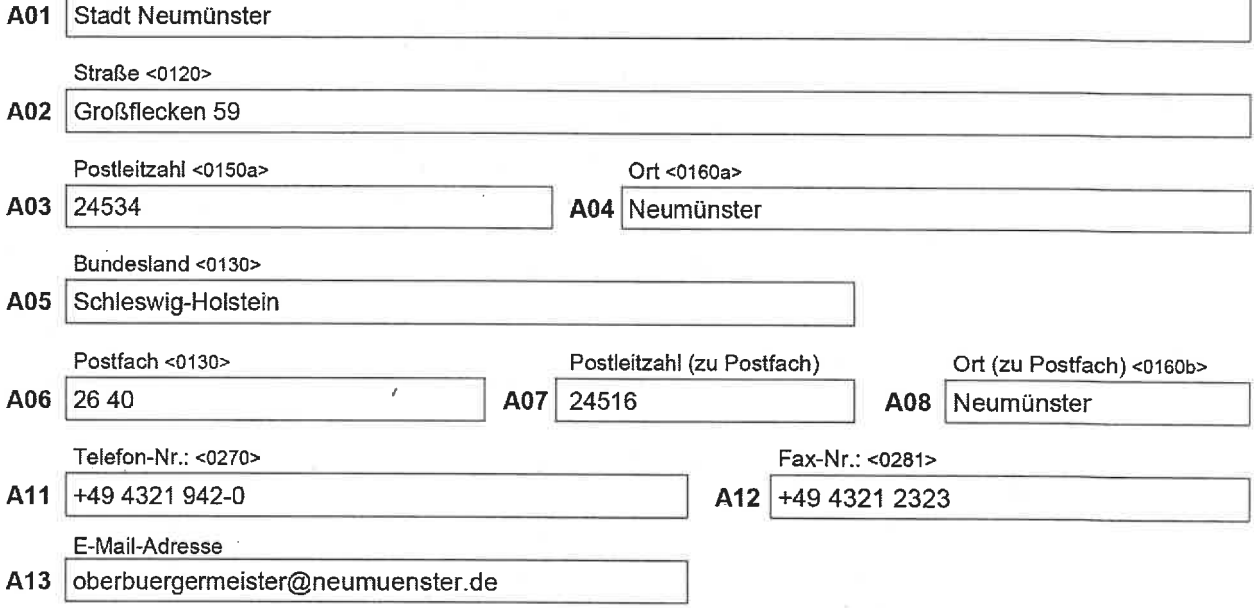

FKZ:

# SKI Personenbezogene Daten

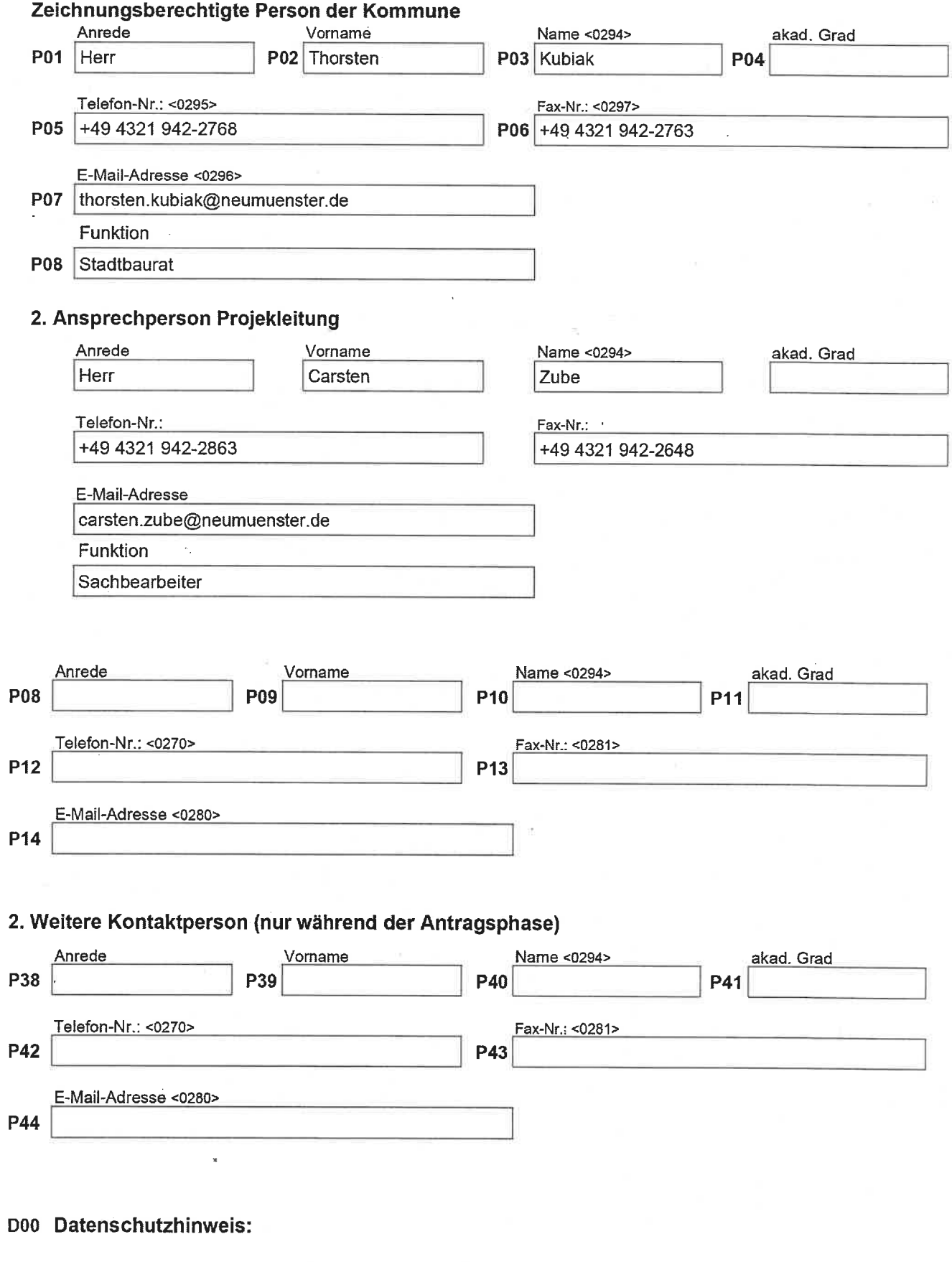

FKZ:

 $\mathbf{3}$ 

Online-Kennung:

D01 Die in der Skizze enthaltenen personenbezogenen Daten und sonstigen Angaben werden vom Empfänger der Skizze und seinen Beauftragten im Rahmen seiner/ihrer Zuständigkeit erhoben, verarbeitet und genutzt. Eine Weitergabe dieser Daten an andere Stellen richtet sich nach dem Bundesdatenschutzgesetz (BDSG) bzw. diesem vorgehenden Rechtsvorschriften (§1 Abs. 3 BDSG).

Soweit in der Skizze personenbezogene Daten von Beschäftigten des/der Einreichers/in oder sonstigen natürlichen Personen enthalten sind, wurden diese entsprechend den Datenschutzhinweisen informiert und deren Einverständnis eingeholt.

 $\boxtimes$  Ja

## SKI Vorhabenbezogene Daten V00 Projektbeschreibung

#### Projekttitel

V05 Innenstadtfoerderung

#### Projektthema <0100>

V06 Gemeinsam holen wir uns unsere Innenstadt zurück!

Interessensbekundung der Stadt Neumünster zum Projektaufruf "Zukunftsfähige Innenstädte und Zentren"

## Kurzbeschreibung

#### Kurzbeschreibung des Projekts

Idee  $\mathbf{1}$ 

Die Innenstadt von Neumünster hat alle Voraussetzungen, sich für die Zukunft fit zu machen. Neben der Einzelhandelsausrichtung gibt es schon jetzt einige kulturelle Angebote in der Innenstadt. Gleichzeitig ist der Anteil von blauer/grüner Infrastruktur im Vergleich zu anderen Städten dieser Größenordnung sehr groß. Dazu gibt es Besonderheiten, die die kompakte Innenstadt mit ihren "Passagenverbindungen" zu einer Innenstadt der kurzen Wege machen kann. Gleichzeitig gilt es aber auch, den Wegfall großer bzw. zentraler Handelsflächen wie Karstadt, Depot, Sport 2000 zu kompensieren und für diese Flächen neue Nutzungen zu entwickeln, die nicht mehr unbedingt im Einzelhandel liegen.

Damit sind verschiedene Bausteine angerissen, die die Zukunft Neumünsters als eine grüne Innenstadt mit hoher Aufenthaltsqualität und kurzen Wegen beschreiben, in der zudem die Versorgungsnotwendigkeiten (zentraler Versorgungsbereich) mit weiteren, z. B. kulturellen Nutzungen, verbunden werden können, Allerdings sind die planerischen Grundlagen für den Transformationsprozess der Innenstadt Neumünsters entweder nur sektoral oder veraltet vorhanden. Es bedarf dafür weiterer genauerer Analysen der räumlichen Situation vor Ort und die Überführung in ein disziplinübergreifendes Entwicklung- und Handlungskonzept. Dabei werden vor allem auch soziale, ökonomische und ökologische Folgewirkungen zu berücksichtigen sein. Vorgeschlagen wird ein Prozess, der alle innenstadtrelevanten öffentlichen und privaten Akteurinnen und Akteure einbezieht.

Gleichzeitig sollte dieser planerische Prozess aber nicht davon abhalten, schon konkret identifizierte Problemsituationen zu bearbeiten. Für Neumünster sind das vor allem zwei Bereiche:

Die Qualifizierung der innerstädtischen Grün- und Wasserflächen (Rencks Park, Teichuferanlagen, Schwaleverlauf und Teich)

Umgang mit Leerständen sowohl großflächig (ehemals Karstadt) als auch in der Lütienstraße. Dieses Vorgehen hat den großen Vorteil, dass schon während der Erarbeitung der verschiedenen Konzepte für alle Nutzerinnen und Nutzer der Innenstadt deutlich wird, dass etwas passiert und nicht nur über ein weiteres "Planspiel" diskutiert wird.

## Inhalte und Ziele des Projekts im Überblick

## Inhalte und Ziele des Projekts im Überblick

- Inhaltsverzeichnis
- Einleitung  $1:$
- $2.$ Die Idee
- $3.$ Anknüpfungspunkte & Zielsetzungen
- $3.1.$ Ausgangssituation

(Beschreibung des Innenstadtbereichs und vorhandene Konzepte etc.; städtebauliche,

immobilienwirtschaftliche, ökonomische, soziale Strukturen, Angebote, Defizite, ggf. sozialräumliche relevante daten)

- $3.2.$ Handlungsbedarfe
- (Bedarfe an neuen bzw. aktualisierten Konzepten)
- Synergien und Abgrenzung zum Landesprogramm (und ggf. weiteren Förderkulissen)  $3.3.$
- $3.4.$ Zielsetzungen des Projektes
- (+ erwartete Wirkungen für die Gesamtinnenstadt)
- Vorgehensweise & Umsetzungsorientierung  $4.$
- 5. Projektbausteine
- Planerische Grundlagen Beteiligung  $5.1.$
- Grün- und Wasserflächen  $5.2.$
- 5.3. Wegeverbindungen
- 5.4. Beleuchtungskonzept
- 5.5. Lütjenstraße / Mühlenbrücke
- 5.6. Ehemals Karstadt- und angrenzendes Gebäude
- $5.7.$ Verfügungsfonds
- Zusammenführung Landes- und Bundesprogramm 6.
- Übersicht (zeitlich) Projektbausteine und Kostenaufstellung  $\overline{7}$ .

Angabe der Kommune zur Bereitstellung des Eigenanteils für das geförderte Projekt sowie der ggf. 8. vorgesehenen finanziellen Beteiligung Dritter.

Das Programm zur Förderung der Innenstadtentwicklung soll eine maßgebliche Hilfe sein, weil es in seinen verschiedenen Bausteinen die Basis schafft, neue Konzepte und Ideen auszuprobieren. Mit der Aufnahme in das Programm zur Förderung der Innenstadtentwicklung und der Stadt und Ortszentren des Landes Schleswig-Holstein wurde eine erste Initialzündung ermöglicht, die sich nun in der Vorbereitung der Umsetzung befindet. Allerdings konnten wesentliche Bausteine, die aus den Vorbereitungsteams hervorgegangen sind, nicht berücksichtigt werden. Aus diesem Grund hat sich die Stadt Neumünster dazu entschieden. dem Projektaufruf des Bundesministeriums des Inneren, für Bau und Heimat zum Thema Zukunftsfähige Innenstädte und Zentren" zu folgen und ein grundsätzlicheren Ansatz zu wählen.

#### **Ausgangssituation**

## Ausgangssituation

In der Innenstadt Neumünsters (ca. 80.000 EW, Oberzentrum) hat sich eine für Handel und Gastronomie bereits angespannte Lage durch die Pandemie noch verstärkt. Sichtbares Zeichen dafür sind die z. T. bedeutenden Leerstände am Großflecken (z. B. Karstadt, Depot) sowie z. B. in der Lütienstraße (z. B. Sport 2000) und am Kleinflecken (z. B. Penny).

.<br>Gleich um die Ecke schreien Plakate an der Karstadt-Filiale die Kunden an: "Alles reduziert", "Wie schließen diese Filiale". Der Handyshop gegenüber steht leer, der alte Friseur hat die Schaufenster mit Packpapier verklebt. Sogar in einer renovierten Seitenstraße preisen Geschäfte statt Waren nur noch Telefonnummern ihrer Vermieter an. Die Probleme vieler deutscher Innenstädte - hier sind sie auf engstem Raum versammelt." (Stern Nr. 43, 15.10.2020, Seite 50 ff)

In den letzten Jahren sind große Anstrengungen unternommen worden, den öffentlichen Raum zu gualifizieren (z. B. Großflecken, Lütienstraße, Kleinflecken), um die Rahmenbedingungen für die verschiedenen möglichen Nutzungen und das Angebot für die Besucherinnen und Besucher der Innenstadt zu verbessern. Dennoch sind weitere Leerstände hinzugekommen, die die Struktur der Innenstadt als Einkaufs- und Dienstleistungszentrum gefährden.

Die Zukunftsperspektive Neumünsters liegt neben einer gesamtstädtischen Betrachtung auch in einer attraktiven und lebendigen Innenstadt mit neuen Nutzungsmischungen und hoher Aufenthaltsqualität. Denn die Innenstadt hat neben ihrer wirtschaftlichen auch eine soziale und kulturelle Bedeutung. Sie ist der Identifikationspunkt der Stadt und hier wird die Stadtgeschichte erlebbar. Nicht erst durch die Pandemie wird die Stadtentwicklung vor eine große Herausforderung gestellt, das sind insbesondere

- der Rückzug des Einzelhandelsketten aus den Innenstadtlagen.
- die Transformation der Innenstadtlagen in neue, zukunftsfähige Nutzungen,
- die Berücksichtigung von Klimaschutz und Klimawandel
- der Umgang mit veränderten Mobilitätsanforderungen.

## **Auswahl des Projektgebiets**

#### Projektgebiet <0900>

**V07** 

Innenstadt: Anknüpfungspunkte und Zielsetzungen

Der Innenstadtbereich Neumünsters erstreckt sich vom Bahnhof im Norden bis zum Jungfernstieg im Süden; im Westen begrenzt die Bahnlinie den Innenstadtkern, im Osten ist die Begrenzung fließend, schließt den Rencks Park mit ein (siehe Karte in der Anlage).

Aus dem Stadtentwicklungsbericht 2020 geht hervor, dass die Innenstadt für die Planung und die Politik ein wichtiger Baustein Neumünsters ist (s. Stadtentwicklungsbericht 2020, S. 69-79).

Damit wird im Folgenden eine Gebietskulisse beschrieben, die für die Stadt Neumünster trotz seiner Kompaktheit viele Funktionen vereint:

Die Versorgungsfunktion für eines der vier Oberzentren Schleswig-Holsteins.

Der Einzelhandel spielt in der Innenstadt trotz der seit einigen Jahren zu beobachtenden Veränderungen noch immer eine sehr wichtige Rolle. Diese ist mit der Ansiedlung eines innerstädtischen Shopping-Centers (Holsten-Galerie), Eröffnung 2015, noch einmal gestärkt worden.

Die verkehrliche Situation für die Innenstadt

Der Innenstadtkern wird im Wesentlichen über den Stadtring erreicht, der aber einen deutlich größeren Bereich der Stadt Neumünster erschließt.

Freiraum und Grünflächen

Die Innenstadt Neumünsters wird durch die Schwale durchflossen und ist im direkten Innenstadtbereich zu einem Teich ausgebaut. Daran schließen sich Grünanlagen (Teichuferanlagen, Klosterinsel, Rencks Park) an, die Bestandteil der Innenstadt sind.

Ausgehend von einem Entwicklungskonzept für die Garten- und Parkanlagen von TGP Trüper, Gondesen Partner aus dem Jahr 2009 wurden mit einem Gestaltungswettbewerb für den Großflecken aus dem Jahr 2014 bereits Grundlagen geschaffen, die bislang aber noch nicht umgesetzt wurden.

Wohnen in der Innenstadt

 $\overline{7}$ 

Das Wohnen in der Innenstadt wird in Neumünster nicht explizit behandelt. Das Wohnraumversorgungskonzept aus dem Jahr 2006 wurde in einer Fortschreibung 2018 (GEWOS Institut für Stadt-, Regional- und Wohnforschung) überarbeitet, aber von der Ratsversammlung in dieser Form nicht angenommen. Zurzeit wird das Konzept in einer Fortschreibung erneut überarbeitet und weiterentwickelt.

Aus diesen sektoralen Betrachtungen wird deutlich, dass in den letzten Jahren eine Reihe an Einzelkonzepten entwickelt wurden, die jedoch aus haushalterischen Gründen noch nicht umgesetzt werden konnten oder aber in der sich doch schnell verändernden Rahmenbedingungen vor einer Umsetzung überarbeitet werden sollten.

## **SKI Besondere Merkmale**

Bitte stellen Sie im Folgenden die besonderen Merkmale Ihres Projekts, hinsichtlich der im Projektaufruf genannten Kriterien, dar.

## Angaben zur Wirkung des Projekts, der einzelnen Aktivitäten und Maßnahmen im Projektgebiet, auf die Gesamtstadt/ Region

Erwartete Wirkungen

Vorgehensweise und Umsetzungsorientierung  $\mathbf{1}$ 

Die Erkenntnisse aus den bisherigen Analysen lassen einen deutlichen Schluss zu: Es wurde vieles sektoral untersucht, analysiert und erhoben. Davon ist allerdings einiges nicht so weitergeführt worden, dass es in einem Integrierten Handlungskonzept zusammengeführt wurde. Zudem sind in einigen Bereichen mögliche Interdependenzen noch nicht ausreichend berücksichtigt worden. Das hat dazu geführt, dass ein klar formuliertes Leitbild für die Innenstadt Neumünsters aktuell nicht erkennbar ist. Dies soll im Rahmen des Förderprojektes erfolgen! Die Pandemie hat auch hier ein Brennglas auf die Situation der Innenstadt gelegt und die Notwendigkeit einer Stärkung der kommunalen Handlungsfähigkeit aufgezeigt. Das könnte in einem Slogan münden, der lautet:

Gemeinsam holen wir uns unsere Innenstadt zurück!

#### Beitrag des Projekts und der einzelnen Fördergegenstände zur Lösung der jeweiligen Probleme Innovation

In diesem Förderprojekt werden von Seiten der Stadt Neumünster sowohl notwendige als auch wünschenswerte Schritte einzuleiten sein, die hier noch nicht abschließend aufgelistet werden können, z.B.

- Die Einbindung aller Innenstadtakteurinnen und -akteure in die weiterführenden Maßnahmen.
- Die Wahrnehmung eines kommunalen Vorkaufsrechtes für den Bereich der Innenstadt.
- Die Prüfung zur Einrichtung eines "Bürgerrates" für die Innenstadtentwicklung.
- Die stärkere Einbindung von ehrenamtlich organisierten Institutionen bei der Innenstadtentwicklung.

Auch wenn es sich auf den ersten Blick widersprüchlich anhört, braucht es für die stärkere Umsetzungsorientierung der Innenstadtentwicklung Neumünsters ein klares Konzept - und das ist ein Integriertes Handlungskonzept inklusive eines Leitbildes für die Innenstadt, das sowohl für die Zivilgesellschaft als auch für Politik und Verwaltung als Rahmen für die umzusetzenden Maßnahmen gelten kann!

## Angaben zu Projektbeteiligten und deren Zusammenarbeit

(Hinweis: Die Nennung der geplanten Projektbeteiligten ist erforderlich. Falls Fördergegenstand 3 "Innenstadtbezogene Kooperationen" ausgewählt wird, kann auf diese Aussagen Bezug genommen werden.)

## Projektbeteiligte

- Wie schon im Rahmen des Landesförderprogramms sollen wiedrum die Vertreter/-innen aus
- Aktionsbündnis Innenstadt
- Bürgerinitiative "Die NähMaSchine"
- Stadtmarketing Neumünster e. V.
- Wirtschaftsagentur
- $IHK$
- Unternehmensverband Mittelholstein
- Kreishandwerkerschaft
- Handelsverband Nord
- Haus & Grund
- Initative "der sterbende Schwan"

und weitere Akteure im Projekt eingebunden werden.

## **Ablauf- und Zeitplan**

Angaben zu Start- und Endtermin der einzelnen Fördergegenstände unter Beachtung der Förderlaufzeit 2021-2025. Nennen Sie zudem wichtige Meilensteine der Projektumsetzung.

Ablauf- und Zeitplan

Die Maßnahmen sollen im genannten Zeitraum umgesetzt werden.

FKZ:

# Ausgabenplan (Projektkosten) ()

## Ausgabenplan (Projektkosten) 2022

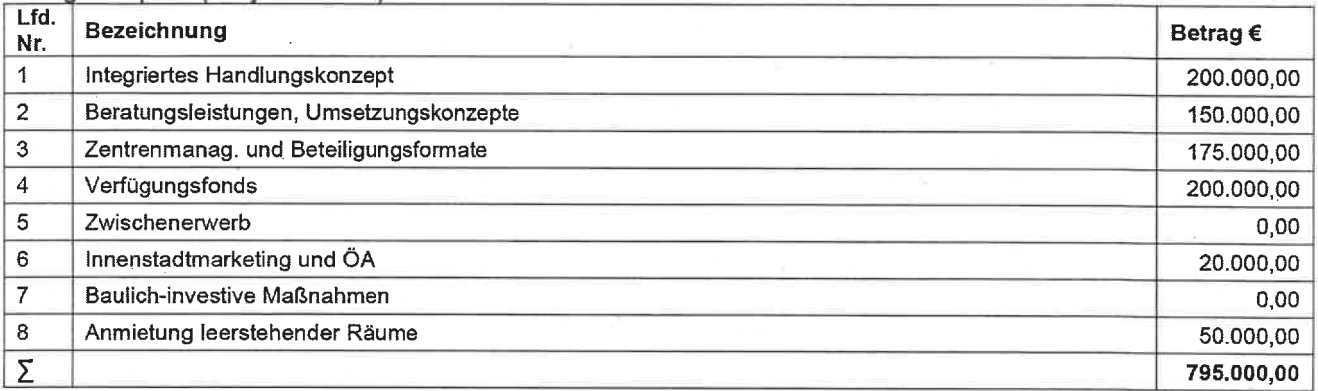

# Ausgabenplan (Projektkosten) 2023

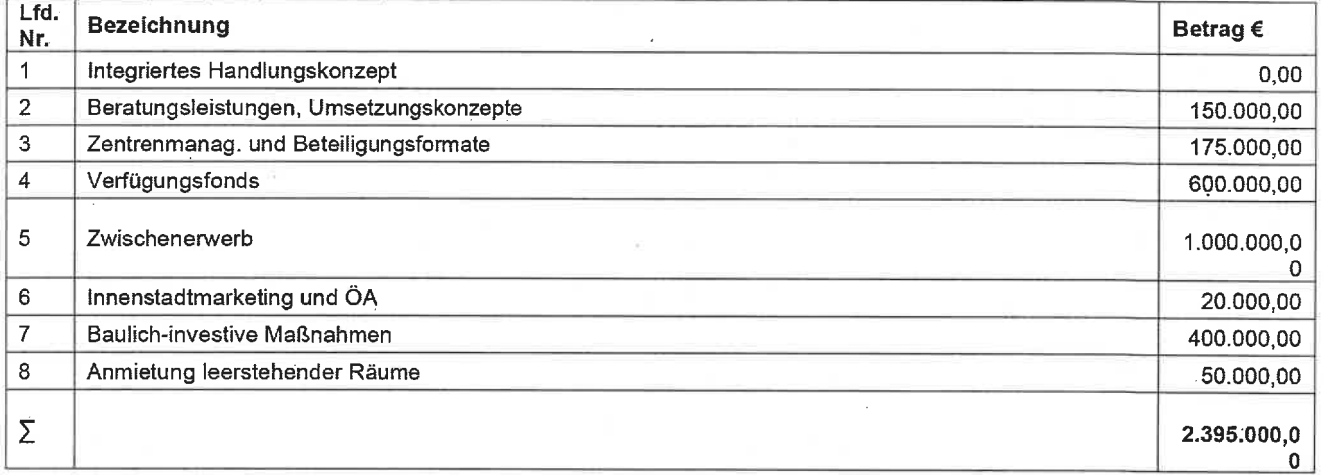

## Ausgabenplan (Projektkosten) 2024

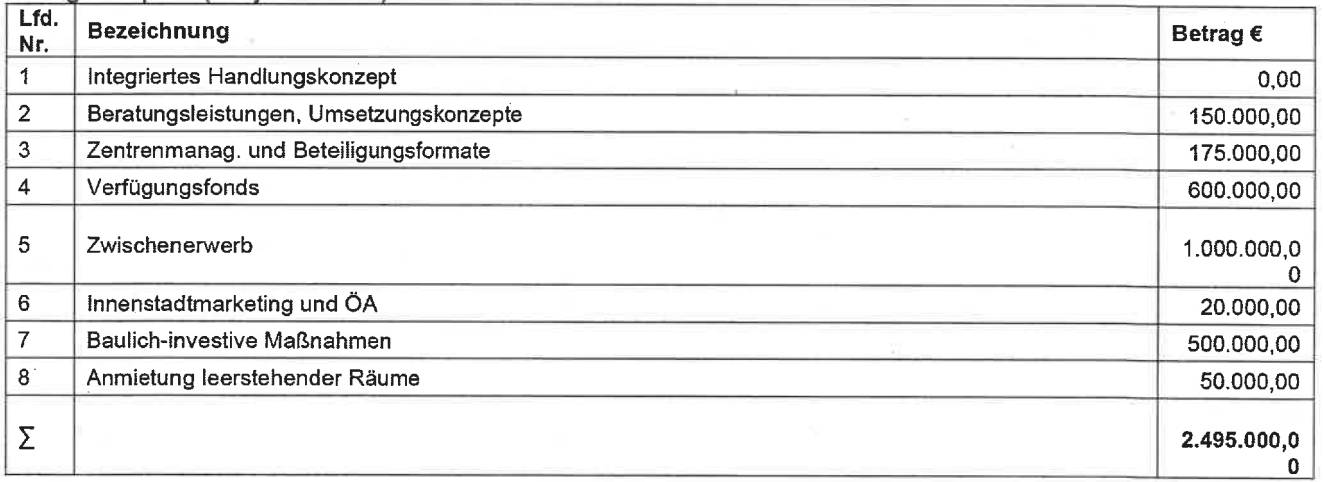

## Ausgabenplan (Projektkosten) 2025

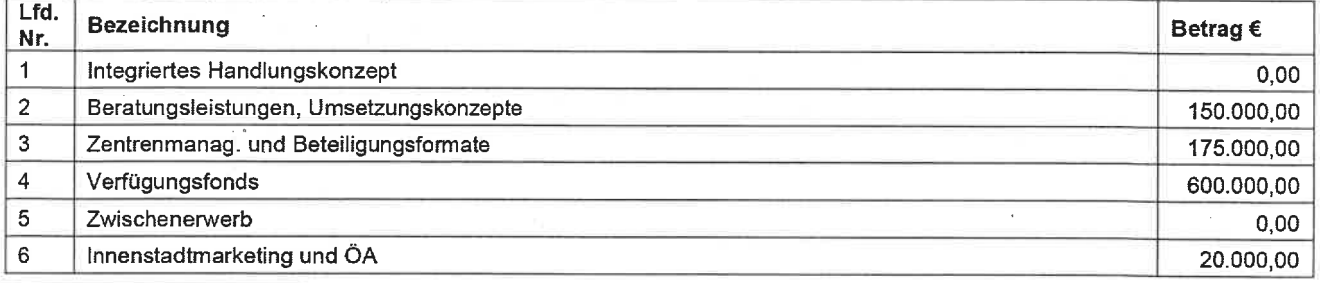

FKZ:

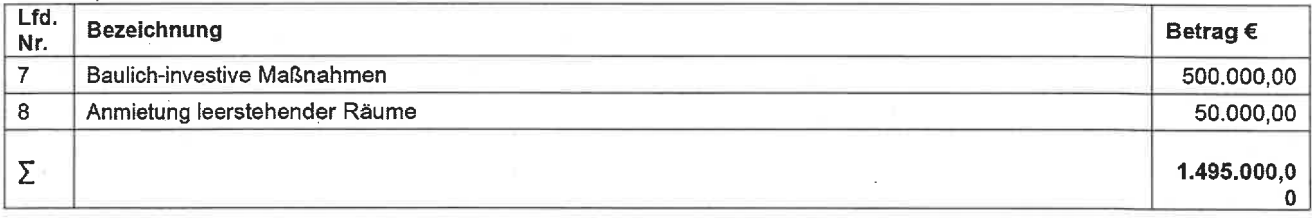

## Ausgabenplan (Projektkosten) Gesamt

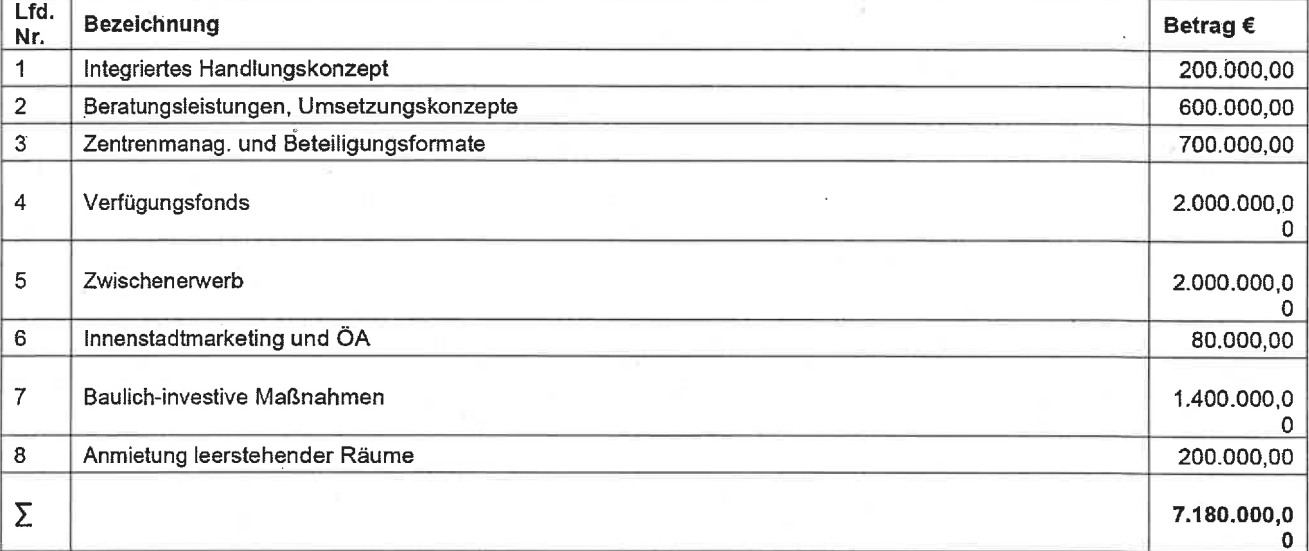

# SKI Finanzierungsplan

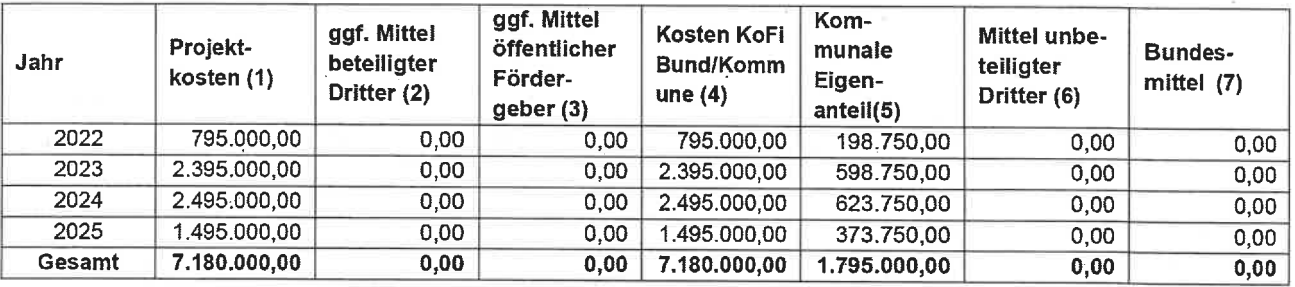

## SKI Zusätzliche Angaben und Anlagen der Projektskizze

## Hinweis:

Bitte beachten Sie, dass Sie Ihrer Projektskizze folgende Unterlagen beifügen. Sämtliche Unterlagen können nur als pdf-Dateiformat und erst nachdem Sie "Endfassung einreichen" (linke Menüleiste) ausgewählt haben, ihrem Antrag beigefügt werden.

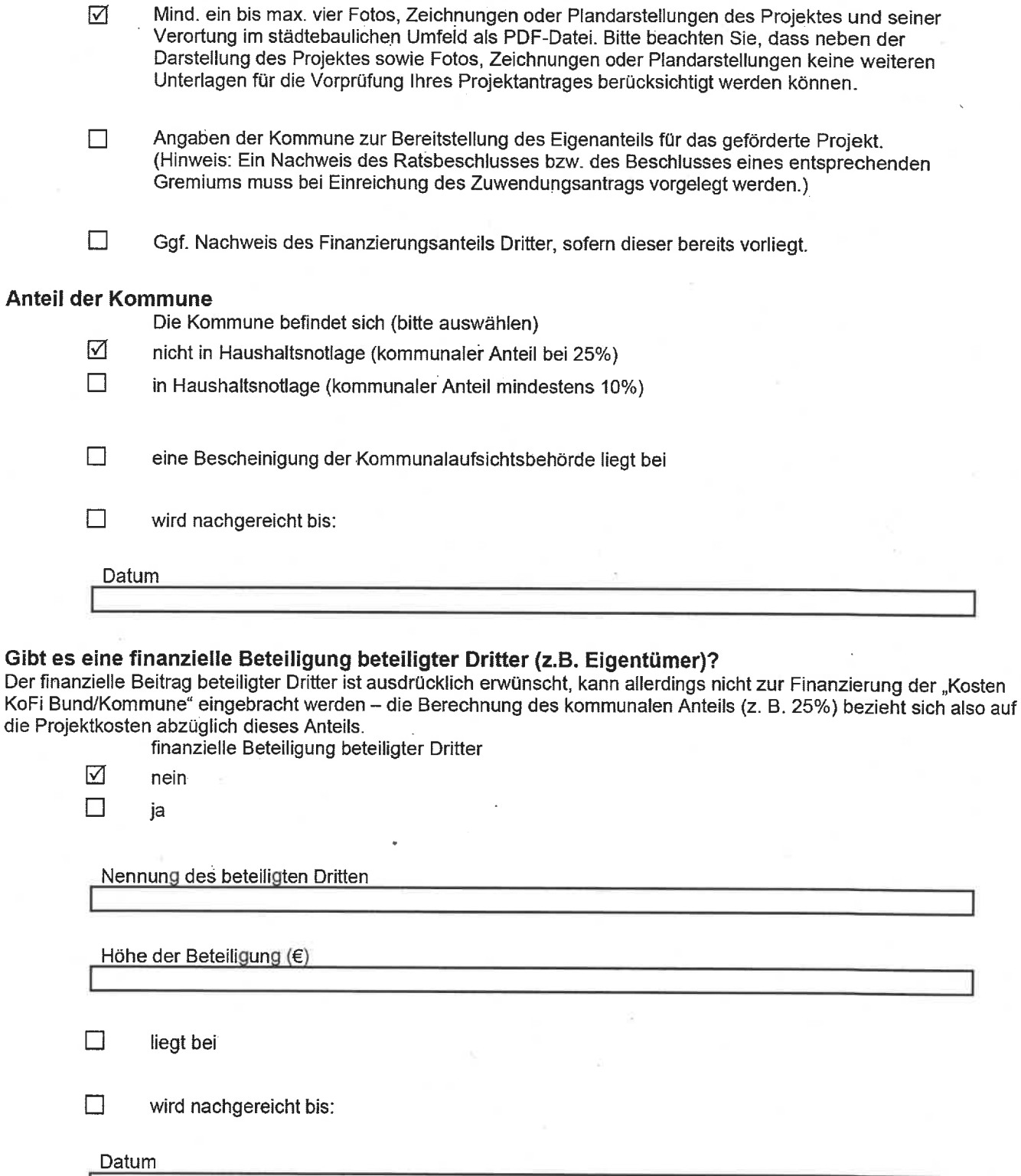

## Gibt es eine finanzielle Beteiligung unbeteiligter Dritter (z. B. Spenden)?

Als unbeteiligte Dritte gelten solche natürlichen oder juristischen Personen, die keine rechtlichen, personellen oder wirtschaftlichen Beziehungen zum Projektträger, Bauherrn oder Vorhaben haben. Insbesondere dürfen sie nicht selbst

FKZ:

Förderempfänger oder Nutznießer der Förderung sein (z. B. unabhängige Stiftungen oder Spender). Durch die Beteiligung von Dritten kann der kommunale Anteil reduziert werden. Finanzielle Beteiligung unbeteiligter Dritter

- $\triangledown$ nein
- $\Box$ ja

Nennung des unbeteiligten Dritten

Höhe der Beteiligung (€)

 $\Box$ liegt bei

 $\Box$ wird nachgereicht bis:

Datum

- Es sind keine bauliche-investive Maßnahmen an Objekten im Eigentum des Bundes .<br>|ज beabsichtigt.
- Sofern das Projekt ausgewählt wird, verpflichtet sich der Zuwendungsempfänger, dem BBSR  $\triangledown$ (und der programmbegleitenden Agentur) regelmäßig Sachstandsberichte zur Umsetzung des Projekts vorzulegen.
- Sofern das Projekt ausgewählt wird, verpflichtet sich der Zuwendungsempfänger, an einem ☑ programmweiten Erfahrungsaustausch, z.B. in Form von Workshops und Fachkonferenzen, teilzunehmen.

## **SKI Fördergegenstände**

#### Hinweise<sup>-</sup>

Es werden keine Projektinhalte gefördert, die zu den Pflichtaufgaben der Kommunen gehören bzw. für die es bereits gesetzliche oder sonstige öffentlich-rechtliche Finanzierungsregelungen gibt.

Sollten bereits ein Zentrenmanagement. Verfügungsfonds oder integrierte Stadt(teil)entwicklungskonzepte für das Projektgebiet vorhanden sein, ist dies anzuzeigen und der darüberhinausgende Bedarf zu bearünden.

Die Kommune kann einen oder mehrere Fördergegenstände für ihr vorgesehenes Projekt auswählen.

Bitte ordnen Sie Ihre geplanten Maßnahmen den Fördergegenständen 1 bis 8 zu und füllen die entsprechenden Felder aus (mindestens 1 Feld, maximal 8 Felder).

## 1) Konzepte und Strategien zur Bewältigung des Strukturwandels

Welche Konzepte und/oder Handlungsstrategien sollen aus welchen Gründen erstellt bzw. weiterentwickelt sowie umgesetzt werden? Welche konzeptionellen Grundlagen liegen bereits vor?\*

Konzepte und Strategien zur Bewältigung des Strukturwandels

Planerische Grundlagen - Beteiligung

Grundlage für die Erarbeitung eines disziplinübergreifenden Entwicklungs- und Handlungskonzeptes wird die Analyse der bereits vorhandenen sektoralen Entwürfe, wie sie oben beschrieben wurden. Grundlage sein. Neben einer interdisziplinären Arbeitsgruppe wird dazu die Hilfe eines externen Büros benötigt, das die planerischen Grundlagen schafft, die dann in den Prozess für ein Handlungskonzept eingebracht werden.

In diesem Prozess mit allen innenstadtrelevanten privaten sowie öffentlichen Akteurinnen und Akteuren wird ein disziplinenübergreifendes Entwicklungs- und Handlungskonzept erarbeitet. Dabei geht es vor allem darum, die Bürgerinnen und Bürger der Stadt für das Thema zu sensibilisieren und zu beteiligen. Nach der Beteiligung und Beratung in den verschiedenen politischen Gremien inkl. der Ratsversammlung der Stadt Neumünster wird es dann einen Handlungsleitfaden für die Innenstadtentwicklung Neumünster geben.

Grundsätzlich werden alle Projektbausteine mit Beteiligungsformaten versehen, um nicht nur Ideen aus der Bürgerschaft einzuholen, sondern auch die Akzeptanz der durchzuführenden Maßnahmen zu erhöhen.

## Beleuchtungskonzept

Die Ertüchtigung der Gänge, Passagen und Gassen wird nicht ohne ein Beleuchtungskonzept funktionieren. Dabei geht es nicht nur um eine "Sicherheitsbeleuchtung", sondern es muss auch zu einer atmosphärischen Aufwertung führen. Daraus ist die Idee entstanden, nicht nur die Wegeverbindungen in Szene zu setzen, sondern darüber hinaus für die Innenstadt ein Lichtkonzept zu entwickeln, das ortsbildprägende Gebäude und Denkmäler, sowie die Grün- und Wasserflächen einbezieht.

## 2) Machbarkeitsstudien, Beratungsleistungen, Gutachten, Planungen für die Aufwertung und Nachnutzung der Standorte

Welche Leistungen sind geplant? Welche konzeptionellen Grundlagen (Studien, Gutachten, Planungen etc.) liegen bereits vor?

Machbarkeitsstudien, Beratungsleistungen, Gutachten, Planungen für die Aufwertung und Nachnutzung der Standorte

Grün- und Wasserflächen in der Innenstadt

Die Innenstadt Neumünsters zeichnet sich dadurch aus, dass es einen großen Anteil an innerstädtischen Grünflächen gibt und der Schwaleverlauf in der Innenstadt zu einem Teich ausgebaut wurde. Allerdings haben sich die innenstadtnahen Grünflächen mit der Zeit qualitativ nicht verbessert und sind dadurch zum Teil eher zu "Angsträumen" geworden. Zwar hat es 2016 schon einige Entwürfe zum Umgang mit diesen Grün- und Wasserflächen gegeben, der Fokus lag dabei aber auf dem Umgang mit dem Großflecken, dem zentralen Platz in der Innenstadt, in diesem Baustein geht es nunmehr darum, ein Umsetzungskonzept für die Gestaltung und Pflege dieser Areale zu entwickeln, die zu einer wesentlich höheren Aufenthaltsqualität in der Innenstadt führen. Grundlage dafür ist das sich in der Erstellung befindliche gesamtstädtische

Grünflächenentwicklungskonzept, das die Entwicklungspotentiale der Grünflächen sowie die Stärkung der Grünachsen aufzeigen soll.

Gerade in diesem Baustein sind auch investiven Maßnahmen zu verorten, denn es geht einerseits um die Qualifizierung der blauen / grünen Infrastruktur, andererseits sind diese Maßnahmen geeignet. sofort für die Nutzerinnen und Nutzer der Innenstadt wahrgenommen zu werden. Damit erhöht sich

die Aufenthaltsqualität und die Beseitigung der gefühlten Angsträume in der Innenstadt in einem sehr großen Maß.

#### Wegeverbindungen

Neben den Grünflächen verfügt die Innenstadt Neumünsters über zahlreiche Gänge. Passagen und Gassen, die diese zu einer Innenstadt der kurzen Wege macht. Diese werden von den Bürgerinnen und Bürgern genutzt, sind aber in seiner Struktur und Sichtbarkeit nicht qualifiziert. Ein Inwertsetzen und somit eine Nutzbarkeit für Besucherinnen und Besucher Neumünsters zu schaffen, hätte mehrere positive Auswirkungen auf die Aufenthaltsqualität und die Erreichbarkeit der Innenstadt Neumünsters.

## 3) Aufbau von neuen oder Ausbau bestehender innenstadtbezogener Kooperationen (z.B. Zentrenmanagement)

Welche Kooperationen und Beteiligungen sollen in welchem Format aufgebaut bzw. intensiviert werden (Aufgaben, Rollenverteilung, Organisationsstruktur etc.)? Werden auch neue Institutionen (Vereine, Gremien etc.) gegründet? Aufbau von neuen oder Ausbau bestehender innenstadtbezogener Kooperationen (z.B.

Zentrenmanagement)

Lütienstraße/ Mühlenbrücke

Die Lütjenstraße / Mühlenbrücke ist der Verbindungsweg vom Großflecken zum Kleinflecken, zwei zentralen Plätzen in der Innenstadt Neumünsters. Die Lütjenstraße wurde von der Stadt Neumünster saniert und ist baulich in einem guten Zustand. Allerdings ist das vorhandene Handelsangebot in den letzten Jahren zurückgegangen und es sind einige Leerstände vorhanden, die die Attraktivität des Standortes sehr beeinträchtigt haben. Aus diesem Grunde möchte die Stadt Neumünster mit Maßnahmen des Leerstandsmanagement aktiv werden, um mit dieser Initialzündung die Straße und ihre Bedeutung für die Innenstadt insgesamt wieder aufzuwerten. Ziel ist es, z.B. mit einem regionalen Wettbewerb für Start-Ups die besten Ideen für die Innenstadt Neumünsters zu generieren und nutzbar zu machen.

ehemals Karstadt- und angrenzende Gebäude

Das ehemals durch das Warenhausunternehmen genutzte Gebäude am Großflecken gehört mittlerweile der Sparkasse Südholstein. Neben einer eigenen Nutzung durch die Sparkasse soll die Stadtbücherei in diesen Standort umziehen. Dabei soll die Stadtbücherei durch ein neues Konzept zu einem "Dritten Ort" werden. Diese Konzeptänderung und -erweiterung bedeutet neben der qualitativen Aufwertung der Bücherei eine Neuerschließung von Zielgruppen durch Angebote für Veranstaltungen, Co-Working-Spaces, Versammlungsmöglichkeiten u. ä. Neben dem ehemaligen Karstadtgebäude hat sich zudem ein weiterer Leerstand in einem Gebäude ergeben, der bislang von Fielmann genutzt wurde. Es ist die Idee entstanden, auch diesen Leerstand für eine kulturelle Nutzung vorzusehen, um dann direkt am Großflecken einen "kulturellen Hotspot" zu entwickeln.

## 4) Verfügungsfonds für investive und nicht-investive Maßnahmen zur Attraktivitätssteigerung des **Zentrums**

Für welche Maßnahmen soll ein Verfügungsfonds eingerichtet werden? Wie ist die Finanzierung des Fonds (z.B. Wirtschaft, Private, zusätzliche Mittel der Kommune) geplant? Wie soll die Verwendung erfolgen?

Verfügungsfonds für investive und nicht-investive Maßnahmen zur Attraktivitätssteigerung des Zentrums

Verfügungsfonds

Der Verfügungsfonds ist ein aus der Städtebauförderung bekanntes und geeignetes Mittel, Unternehmen und Institutionen für die Belange der Innenstadt einzubinden. Gleichzeitig ergeben sich damit die Möglichkeiten, bürgerschaftliches Engagement und ad-hoc-Maßnahmen zu unterstützen und für das Gemeinwohl zu aktivieren.

Aus diesem Grund möchte die Stadt Neumünster dieses Instrument für die Innenstadt nutzen. Ziel ist es für die Laufzeit bis 2025 einen Betrag von 1,25 Mio. € aus städtischen Mitteln für den Verfügungsfonds aufzubringen. Dazu wird ein Vergabegremium eingerichtet, das die einzelnen Vorschläge sichtet und auch für die Vergabe vorbereitet.

## 5) Vorübergehende Anmietung von leerstehenden Räumlichkeiten

Welche Räumlichkeiten (Förderung bis 300qm, auch bei größeren Räumlichkeiten) sind bereits in den Blick genommen? Wie erfolgt die Auswahl der Immobilien? Welche Nutzungen sind in den Räumlichkeiten angedacht? Um wieviel Prozent wird der bisherige Vermieter die bisherige Miete reduzieren (mind. 15%)? Wie lange soll die Anmietung durch die Kommune erfolgen (max. 2 Jahre)?

Vorübergehende Anmietung von leerstehenden Räumlichkeiten

6) Zwischenerwerb von Immobilien mit besonderer Bedeutung für das ausgewählte Projektgebiet Welche Immobilien sind bereits in den Blick genommen? Wie erfolgt die Auswahl der Immobilien? Welche Nutzungen sind angedacht? Wie lange stehen die Immobilien im Erdgeschoss schon leer (mind, 12 Monate)? Wie lange soll der Zwischenerwerb dauern (max. 3 Jahre)?

Zwischenerwerb von Immobilien mit besonderer Bedeutung für das ausgewählte Projektgebiet Zwischenerwerb

Gemäß der Grundidee, die Handlungsoptionen für die Stadt Neumünster bei der Entwicklung der Innenstadt zu vergrößern und sich "die Stadt zurückzuholen", ist daran gedacht, innenstadtrelevante Immobilien, die zum Verkauf stehen, zu erwerben und gezielt mit klaren innenstadtrelevanten Nutzungsoptionen in den Markt zurückzugeben. Dazu wird geprüft, inwieweit eine Vorkaufrechtsatzung für die Stadt zielführend sein kann.

Dabei ist klar, dass das Vorkaufsrecht nur dann ausgeübt werden darf, wenn das Wohl der Allgemeinheit dies rechtfertigt (§ 24 Abs. 3 BauGB). Es muss also ein öffentliches Interesse vorliegen. Die Entscheidung steht im pflichtgemäßen Ermessen der Stadt: abzuwägen sind die öffentlichen Belange an der Nutzung des Grundstücks für öffentliche Zwecke mit den privaten Belangen der Vertrausparteien.

## 7) Innenstadtmarketing und Öffentlichkeitsarbeit

Welche Maßnahmen zur Öffentlichkeitsarbeit und des Marketings zur Aufwertung des Projektgebiets sind geplant und wie grenzen sich diese zu evtl. bereits bestehenden Maßnahmen des Stadt-/Tourismusmarketings ab?

Innenstadtmarketing und der Öffentlichkeitsarbeit

Innenstadtmarketing und Öffentlichkeitsarbeit

Es gilt, wie immer, der Grundsatz: "Tue Gutes und rede darüber!"

Projekte und Maßnahmen in der Innenstadt entfalten nur dann ihre voll umfänglichen Möglichkeiten. wenn sie auch von den Nutzerinnen und Nutzern der Innenstadt wahrgenommen werden und sie auf diesem Weg mitgenommen werden. Dazu bedarf es unterstützender Kampagnen und Veranstaltungen. Marketingmaßnahmen und eine begleitende Öffentlichkeitsarbeit müssen sich aus den Projektbausteinen ergeben und sind dann zeitnah umzusetzen.

## 8) Geringfügig baulich-investive Maßnahmen

Welche baulich-investiven Maßnahmen sind mit welchem Finanzvolumen für eine zukunftsfähige Transformation des Projektgebiets vorgesehen?

Das Volumen dieser Maßnahmen soll grundsätzlich nur einen geringfügigen Anteil (30 %) betragen.

Geringfügig baulich-investive Maßnahmen

Grün- und Wasserflächen in der Innenstadt

Die Innenstadt Neumünsters zeichnet sich dadurch aus, dass es einen großen Anteil an innerstädtischen Grünflächen gibt und der Schwaleverlauf in der Innenstadt zu einem Teich ausgebaut wurde. Allerdings haben sich die innenstadtnahen Grünflächen mit der Zeit qualitativ nicht verbessert und sind dadurch zum Teil eher zu "Angsträumen" geworden. Zwar hat es 2016 schon einige Entwürfe zum Umgang mit diesen Grün- und Wasserflächen gegeben, der Fokus lag dabei aber auf dem Umgang mit dem Großflecken, dem zentralen Platz in der Innenstadt. In diesem Baustein geht es nunmehr darum, ein Umsetzungskonzept für die Gestaltung und Pflege dieser Areale zu entwickeln, die zu einer wesentlich höheren Aufenthaltsqualität in der Innenstadt führen. Grundlage dafür ist das sich in der Erstellung befindliche gesamtstädtische

Grünflächenentwicklungskonzept, das die Entwicklungspotentiale der Grünflächen sowie die Stärkung der Grünachsen aufzeigen soll.

Gerade in diesem Baustein sind auch investiven Maßnahmen zu verorten, denn es geht einerseits um die Qualifizierung der blauen / grünen Infrastruktur, andererseits sind diese Maßnahmen geeignet, sofort für die Nutzerinnen und Nutzer der Innenstadt wahrgenommen zu werden. Damit erhöht sich die Aufenthaltsqualität und die Beseitigung der gefühlten Angsträume in der Innenstadt in einem sehr großen Maß (siehe Ziffer 1, Konzepte).

## SKI Schwerpunkte und Städtebauförderung

#### Schwerpunktthemen in der Innenstadt/ im Zentrum

An welchen Schwerpunktthemen soll im geförderten Projekt vorwiegend gearbeitet werden? Schwerpunkt 1:

Schwerpunkt 2:

Schwerpunkt 3:

Schwerpunkt 4:

Schwerpunkt 5:

## Städtebauförderung

Liegt Ihre Kommune bzw. das ausgewählte Projektgebiet in einem Gebiet der Städtebauförderung?\*

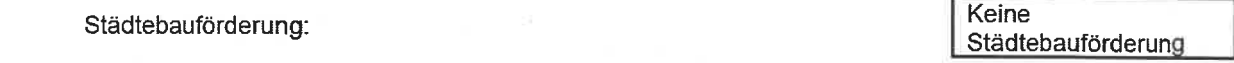

Zwischennutzung

Freiraum und Grün

Immobilienwirtschaft

Aufbau und Ausbau von Beteiligungsformaten

Aufbau und Ausbau von Akteurskooperationen

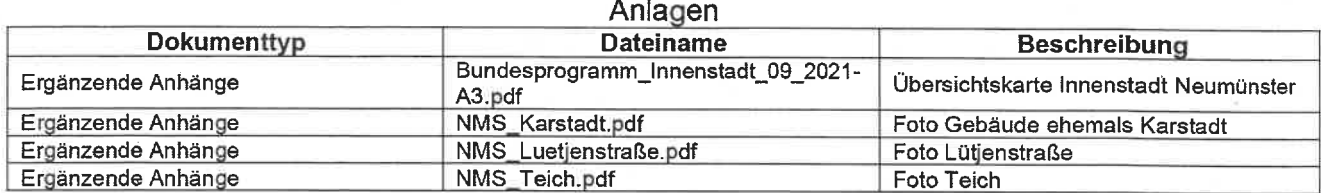

FKZ: